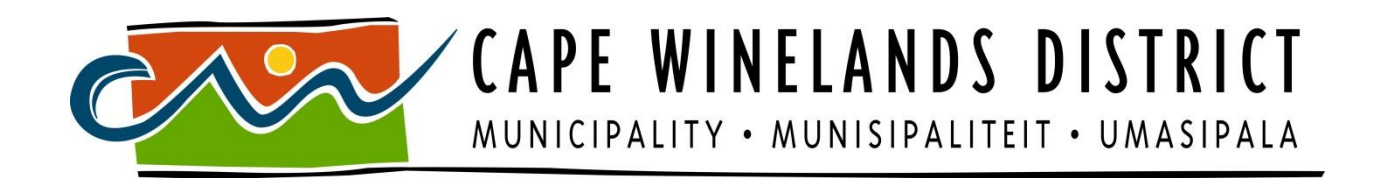

### **USER ACCOUNT MANAGEMENT PROCEDURES**

#### **PROCEDURE ADOPTED BY COUNCIL ON 24 APRIL 2014 AT ITEM C.14.1**

#### **1. INTRODUCTION**

This document will define user account management procedures for Windows Active Directory, SAMRAS/FlexGen FronTier and VIP.

#### **2. PURPOSE**

- 2.1 To ensure consistent implementation and enforcement of account management controls and processes.
- 2.2 To mitigate unauthorised activity for the aforementioned systems.

#### **3. RESPONSIBILITY**

- 3.1 Division: Information and Communication Technology
	- 3.1.1 The Systems Administrator will be responsible for the creation, deletion and amendment of user accounts for all identified systems.
	- 3.1.2 Support Technicians will be granted limited administrative rights to reset user account passwords for the SAMRAS/FlexGen FronTier system. Desktop Support Technicians will also assist the Systems Administrator with Active Directory account creation, deletion and amendments.

#### 3.2 Employees

3.2.1 Employees of the Cape Winelands District Municipality (CWDM) must adhere to the procedures defined in paragraphs 4, 5 and 6 of this document.

#### **4. USER ACCOUNT CREATION AND DELETION**

- 4.1 All requests pertaining to account creation for new users must be communicated to the Division: Information and Communication Technology by the respective Head of Department or Line Manager. All such requests must be accompanied by the corresponding user account request form (included on page 4 of this document).
- 4.2 Requests for termination of an account must be communicated to the Division: Information and Communication Technology by the respective Head of Department or Line Manager, along with the corresponding request form (included on page 5 of this document).

#### **5. USER ACCOUNT AMENDMENTS**

All requests for user account amendments (access rights, menus, etc.) must be accompanied by the corresponding user authorization form (included on pages 6 - 7 of this document). All such requests must be authorized and approved by the respective Head of Department and Line Manager.

#### **6. PASSWORD RESETS**

All requests for password resets must be accompanied by the corresponding password reset form (included on page 8 of this document). All such requests must be approved by the respective Head of Department or Line Manager.

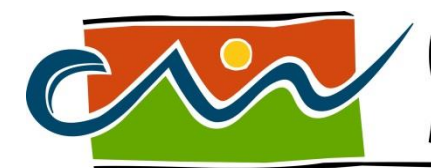

MUNICIPALITY • MUNISIPALITEIT • UMASIPALA

#### **REQUEST FOR CREATION OF A NEW USER ACCOUNT**

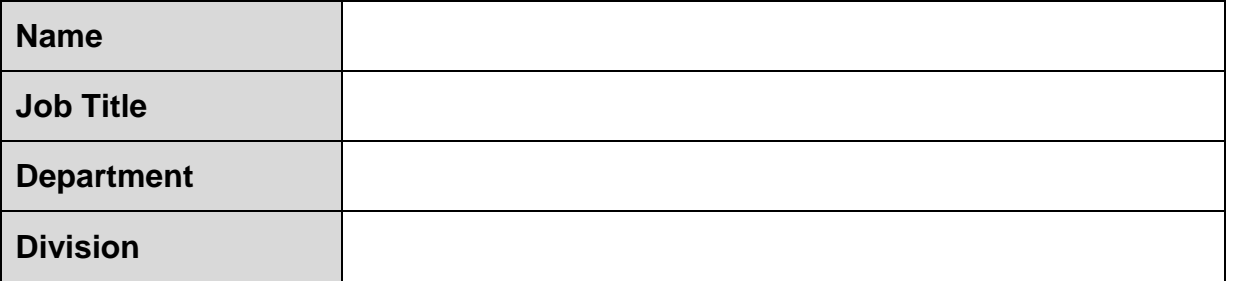

#### **User requirements:**

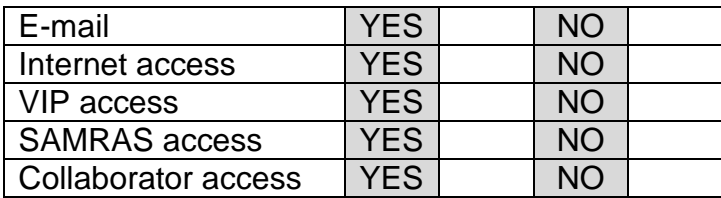

#### **To be completed by Line Manager:**

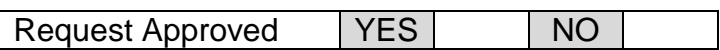

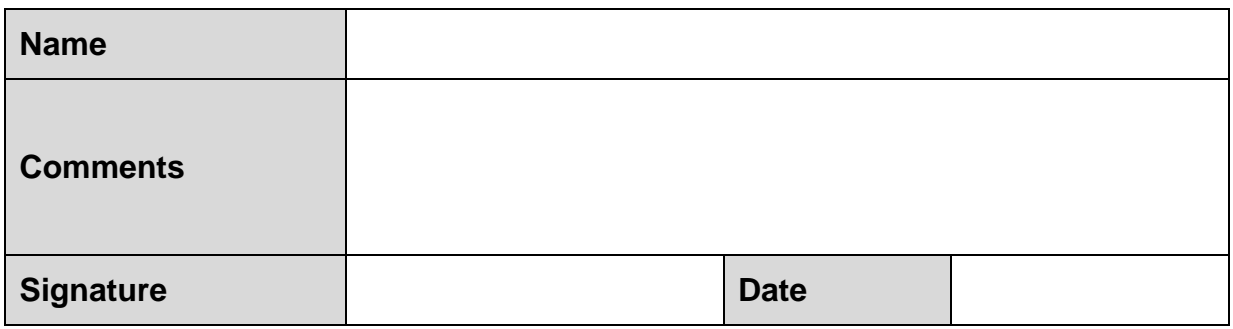

#### **THIS DOCUMENT MUST BE SUBMITTED AS AN ORIGINAL HARD COPY**

#### **To be completed by Administrator:**

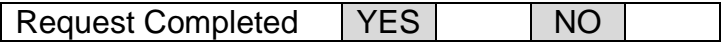

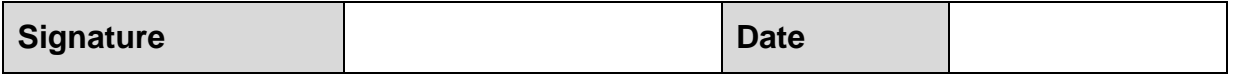

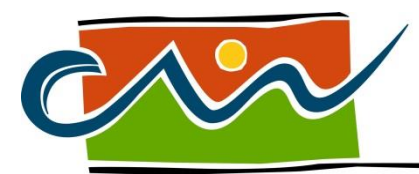

MUNICIPALITY · MUNISIPALITEIT · UMASIPALA

#### **REQUEST FOR DELETION OF A USER ACCOUNT**

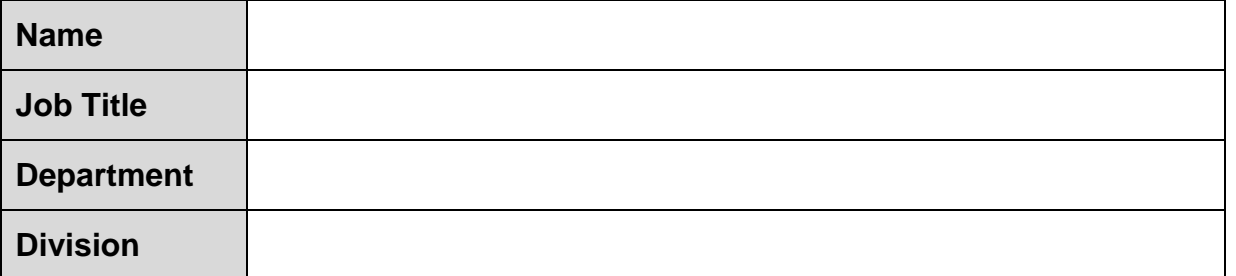

#### **Account type to be deleted:**

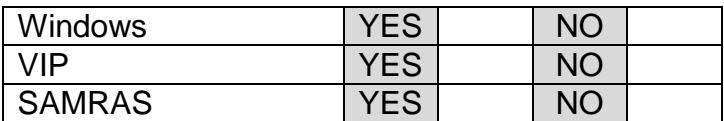

#### **To be completed by Line Manager:**

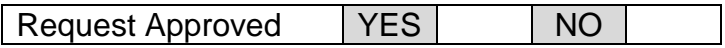

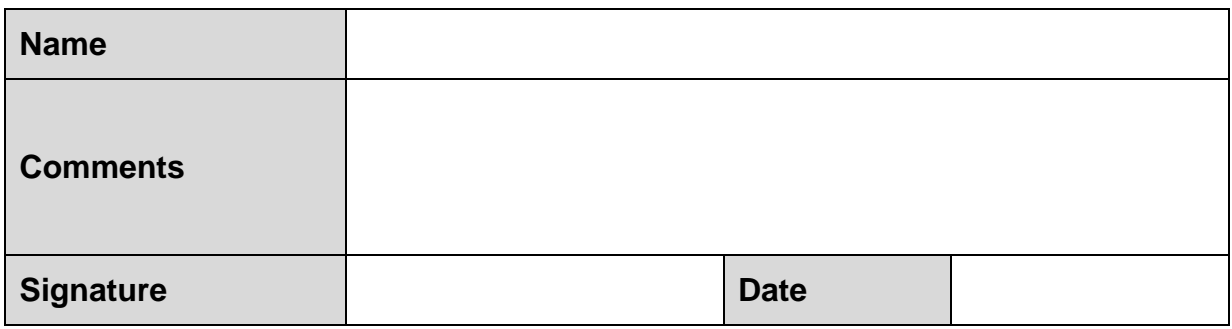

#### **THIS DOCUMENT MUST BE SUBMITTED AS AN ORIGINAL HARD COPY**

#### **To be completed by Administrator:**

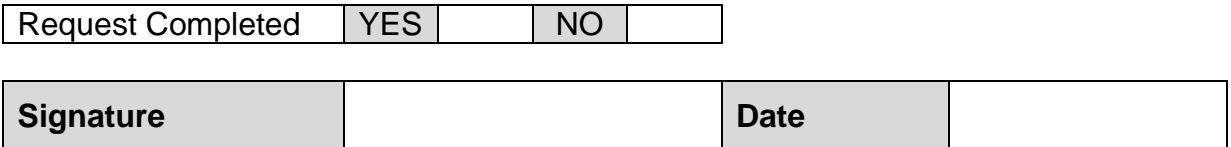

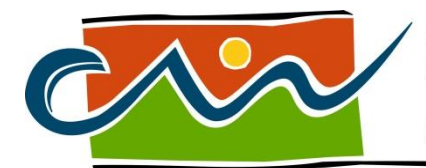

MUNICIPALITY • MUNISIPALITEIT • UMASIPALA

#### **USER AUTHORISATION FORM - SAMRAS**

*This document must be completed in all cases where officials must be supplied with a USER LOGIN and PASSWORD to fulfill specific job-related functions. An indication must be given of systems to be accessed and level of authority on that function.*

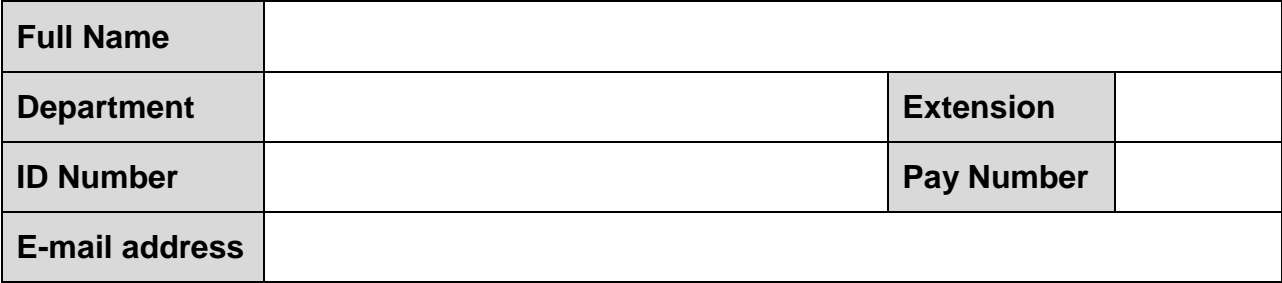

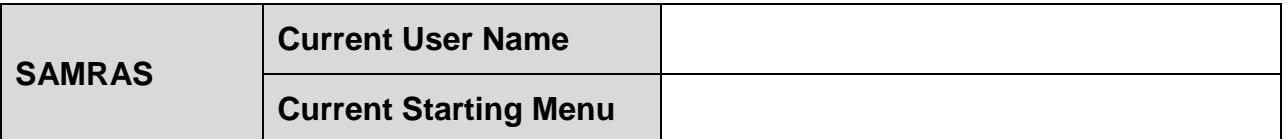

#### **LIST MENUS AND SPECIFIC FUNCTIONS**

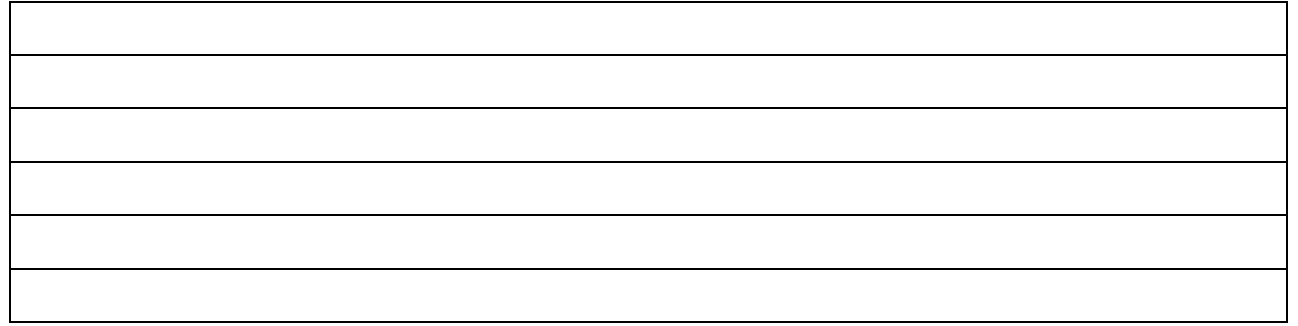

I, \_\_\_\_\_\_\_\_\_\_\_\_\_\_\_\_\_\_\_\_\_\_\_\_\_\_\_\_\_\_\_\_ , undertake and declare that I will not give any passwords to any other official or person. At all times I will ensure that the information at my disposal will be for my benefit only and will not divulge any privileged information.

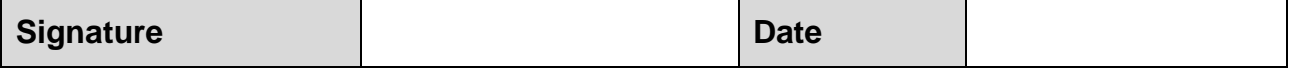

#### **Authorised: Line Manager**

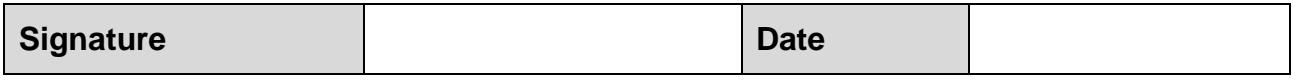

#### **Approved: Chief Financial Officer**

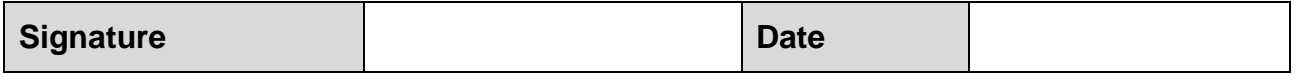

#### **THIS DOCUMENT MUST BE SUBMITTED AS AN ORIGINAL HARD COPY**

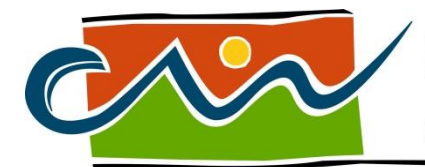

MUNICIPALITY . MUNISIPALITEIT . UMASIPALA

#### **USER AUTHORISATION FORM - VIP**

*This document must be completed in all cases where officials must be supplied with a USER LOGIN and PASSWORD to fulfill specific job-related functions. An indication must be given of systems to be accessed and level of authority on that function.*

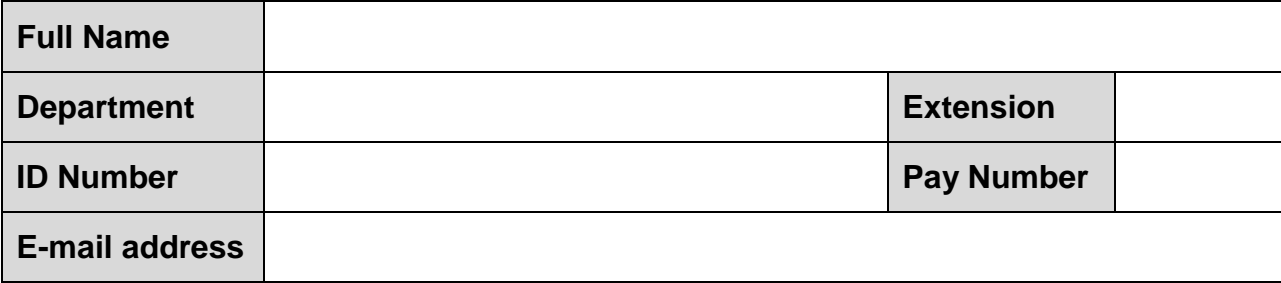

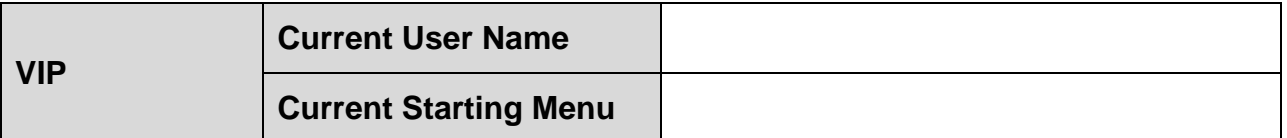

#### **LIST COMPANIES AND REQUIRED ACCESS**

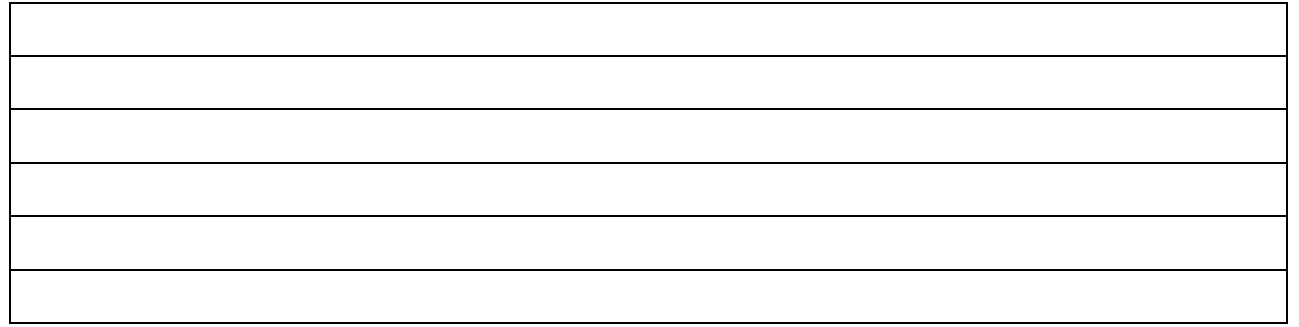

I, \_\_\_\_\_\_\_\_\_\_\_\_\_\_\_\_\_\_\_\_\_\_\_\_\_\_\_\_\_\_\_\_ , undertake and declare that I will not give any passwords to any other official or person. At all times I will ensure that the information at my disposal will be for my benefit only and will not divulge any privileged information.

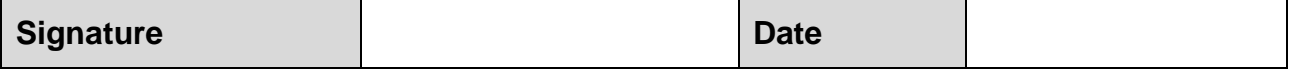

#### **Authorised: Line Manager**

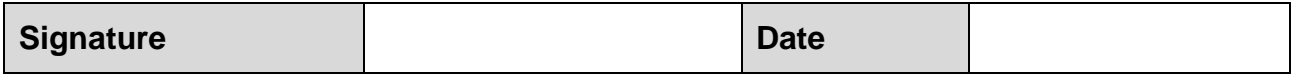

#### **Approved: Head of Department**

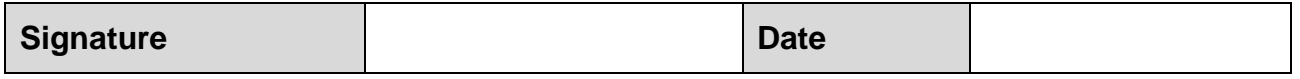

#### **THIS DOCUMENT MUST BE SUBMITTED AS AN ORIGINAL HARD COPY**

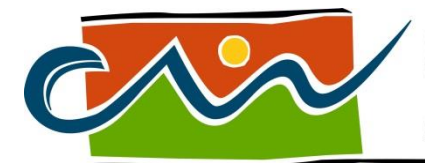

MUNICIPALITY • MUNISIPALITEIT • UMASIPALA

#### **REQUEST FOR RESETTING WINDOWS / VIP / SAMRAS PASSWORDS AND SAMRAS PROCESSES**

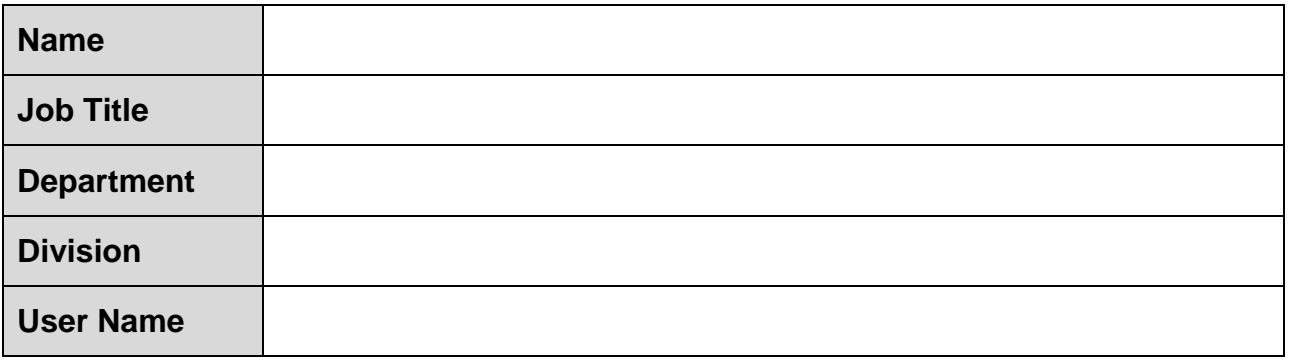

#### **I hereby request that my password must be reset for:**

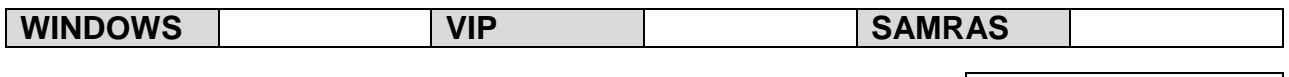

\_\_\_\_\_\_\_\_\_\_\_\_\_\_\_\_\_\_\_\_\_\_\_\_\_\_\_\_\_\_\_\_\_\_\_\_\_\_\_\_\_\_\_\_\_\_\_\_\_\_\_\_\_\_\_\_\_\_\_\_\_\_\_\_\_\_\_\_\_\_\_\_

\_\_\_\_\_\_\_\_\_\_\_\_\_\_\_\_\_\_\_\_\_\_\_\_\_\_\_\_\_\_\_\_\_\_\_\_\_\_\_\_\_\_\_\_\_\_\_\_\_\_\_\_\_\_\_\_\_\_\_\_\_\_\_\_\_\_\_\_\_\_\_\_

\_\_\_\_\_\_\_\_\_\_\_\_\_\_\_\_\_\_\_\_\_\_\_\_\_\_\_\_\_\_\_\_\_\_\_\_\_\_\_\_\_\_\_\_\_\_\_\_\_\_\_\_\_\_\_\_\_\_\_\_\_\_\_\_\_\_\_\_\_\_\_\_

I request that my SAMRAS process be reset: ( Tick the box )

#### **The reasons for my request are the following:**

### **Signature Date**

#### **To be completed by Line Manager:**

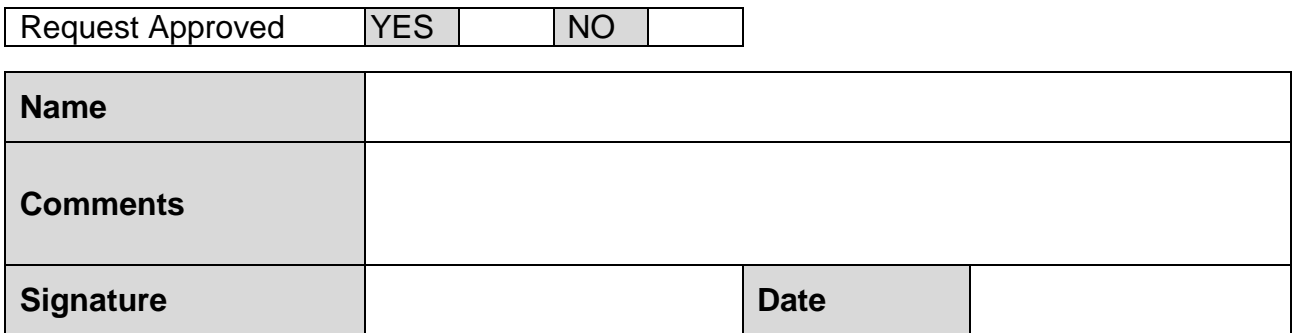

#### **THIS DOCUMENT MUST BE SUBMITTED AS AN ORIGINAL HARD COPY**

#### **To be completed by Administrator:**

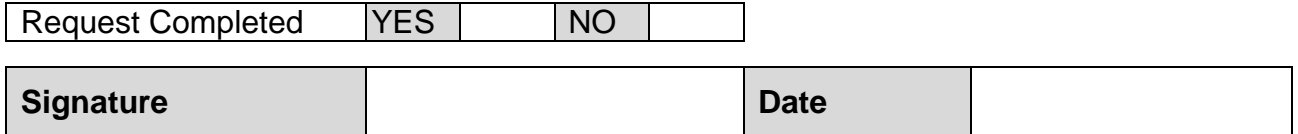